## **Réunion du 23 septembre sur le thème de la numérisation et de l'utilisation des images**

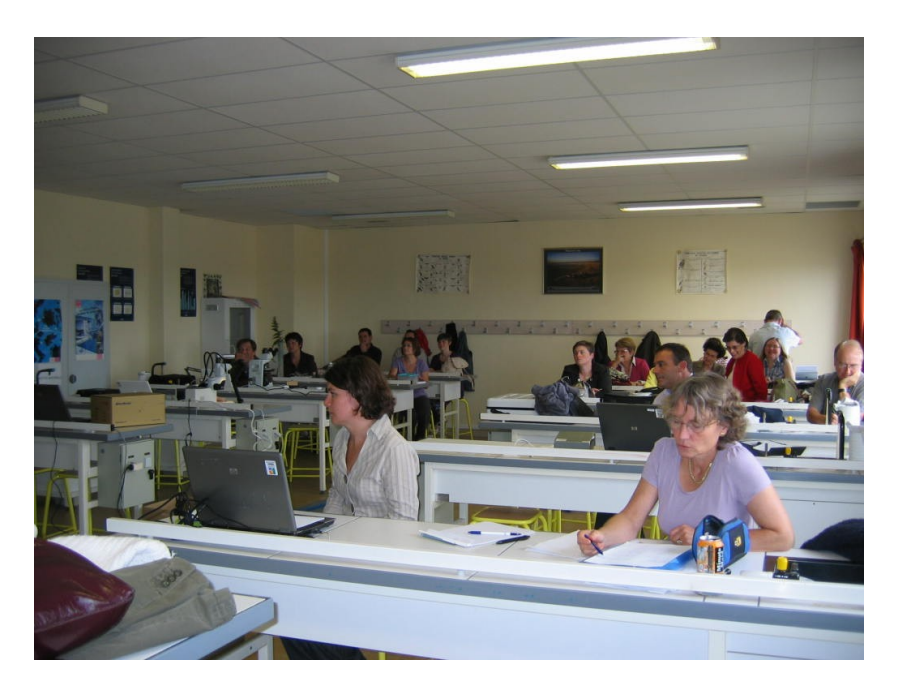

Cette après midi pédagogique au lycée Galilée a réuni vingt personnes, M Rocher pour la société Jeulin et M Bruder pour sa société Calibration, et 18 collègues de Lycée et de Collège sans omettre ceux qui ne sont plus directement en activité.

Deux collègues du Lycée de la Vallée du Cailly, Catherine Tchapchet et Michel Aubry, nous ont présenté comment, avec un appareil numérique simple, ils réalisent des photos numériques de préparations microscopiques de qualité. Des pistes d'exploitation notamment avec [mesurim](http://pedagogie.ac-amiens.fr/svt/info/logiciels/Mesurim2/Telecharge.htm) ont ensuite été abordées

La présentation de leur travail au format .pdf peut-être téléchargée sur le site du lycée[http://lycees.ac-rouen.fr/cailly/Accueil/enseignement/SVT/Svt\\_ac.htm](http://lycees.ac-rouen.fr/cailly/Accueil/enseignement/SVT/Svt_ac.htm) Leur solution permet d'obtenir des images directement exploitables en classe. Les logiciels utilisés sont cités et leur coût est abordé.

Un collègue nous signale un logiciel libre, [PhotoFiltre](http://photofiltre.free.fr/frames.htm) dont les fonctions peuvent contribuer à faciliter nos usages. Un clic sur le nom des logiciels cités ci-dessus vous conduira à la page de téléchargement.

M Rocher de la société [Jeulin](http://www.jeulin.fr/fr/p-idp1024135/accueil.html) nous a présenté les 4 types d'outils qu'il nous a apportés. Certains (microscope à caméra intégrée) et (web cam élèves) sont disponibles sur le site de l'[EMP au CRDP](http://web.me.com/eric.lejan/RTC.HauteNormandie/Les_formations_2009-2010.html) de Mont Saint Aignan, le contact pour les utiliser sur place ou les emprunter pour test est M Bernard Obermosser.

Un collègue du Lycée Camille Saint Saëns, Eric Le Jan nous a présenté le proscope et ses usages, la présentation (Keynote) est consultable [dans cet article du site du lycée Camille](http://stsaens-lyc.spip.ac-rouen.fr/spip.php?article80) [Saint Saëns.](http://stsaens-lyc.spip.ac-rouen.fr/spip.php?article80) Le contact qui peut venir dans vos établissements est Benoît Bruder [\(société](http://www.calibration.fr/) [Calibration\) q](http://www.calibration.fr/)ui nous avait apporté du matériel pour que chacun puisse les manipuler.

Quelques questions sont posées, l'importance du travail de dessin d'observation et du travail sur le concret est abordée. L'utilisation de ces images n'a pas vocation pour les participants à remplacer ces deux pans de notre discipline.

Les collègues ont pu manipuler les différentes caméras mises à leur disposition et se faire une idée du type d'équipement possible pour équiper les postes élèves.

Voici quelques photos prises avec la caméra 1 300 000 pixels de Jeulin. Les résultats sont similaires que la caméra soit intégrée au microscope ou une caméra oculaire. Cette caméra convient pour le professeur car sa qualité permet une projection au vidéoprojecteur mais son prix parait difficilement compatible avec l'équipement des postes élèves pour lesquels une caméra 300 000 pixels peut convenir.

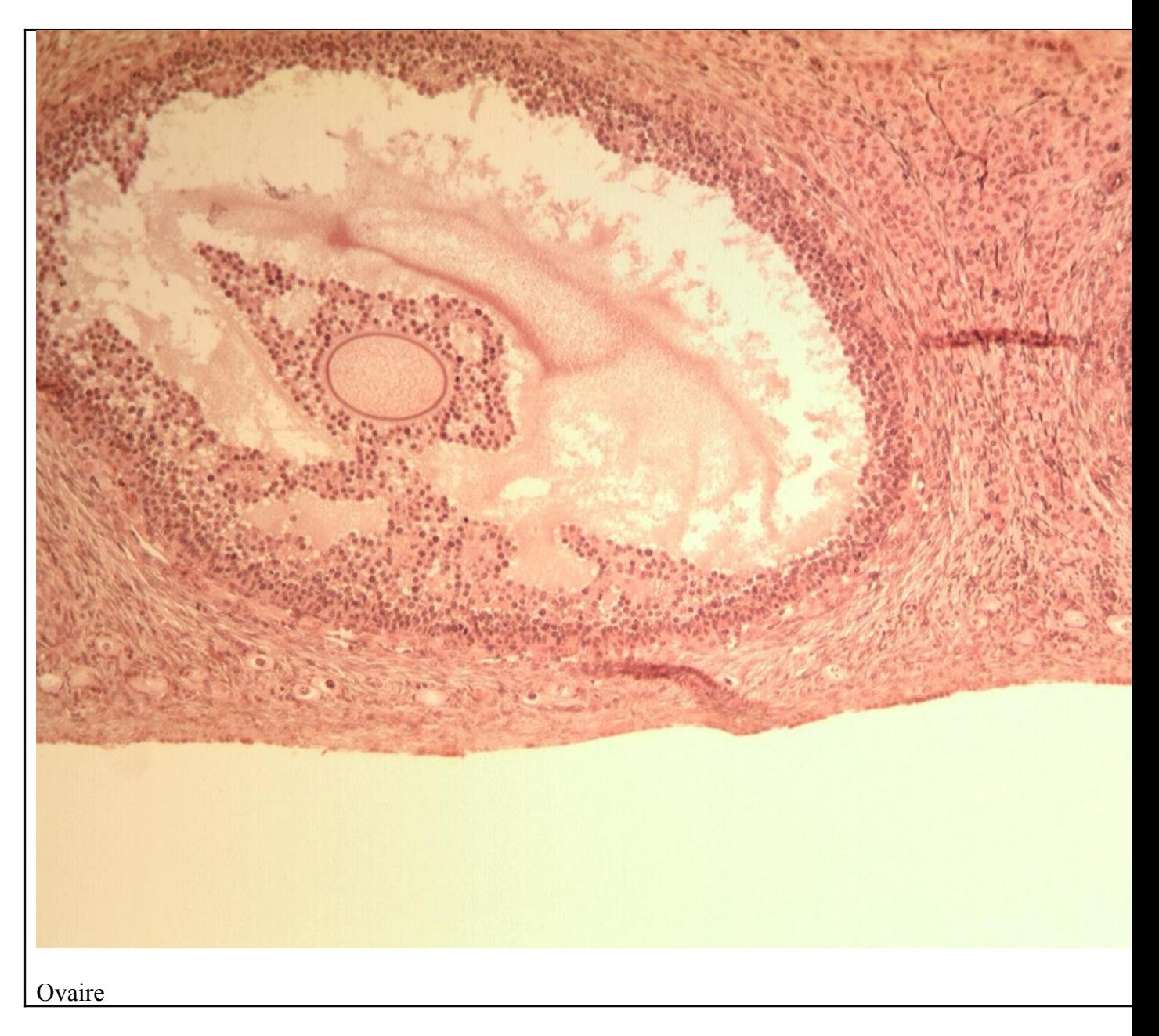

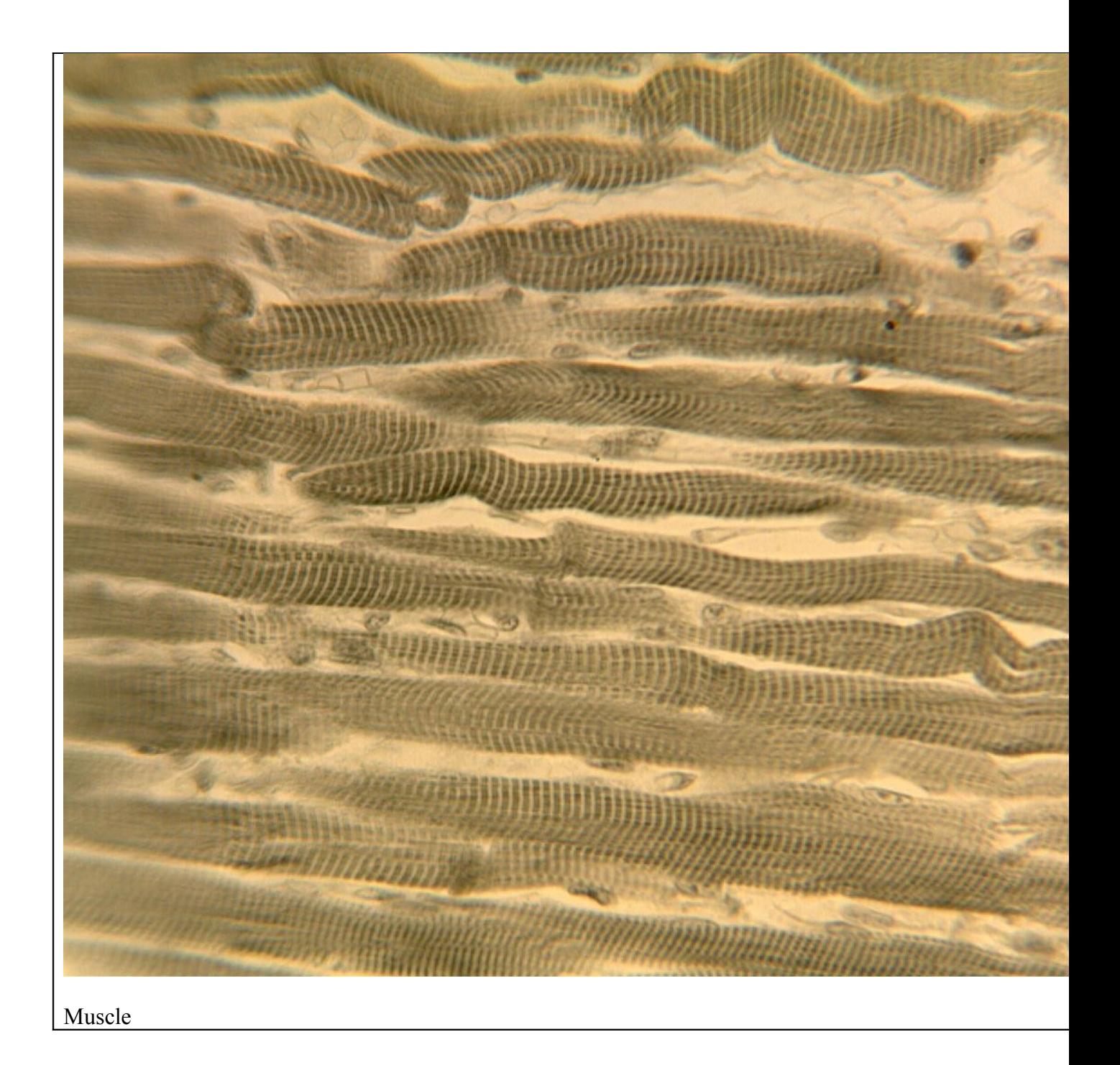

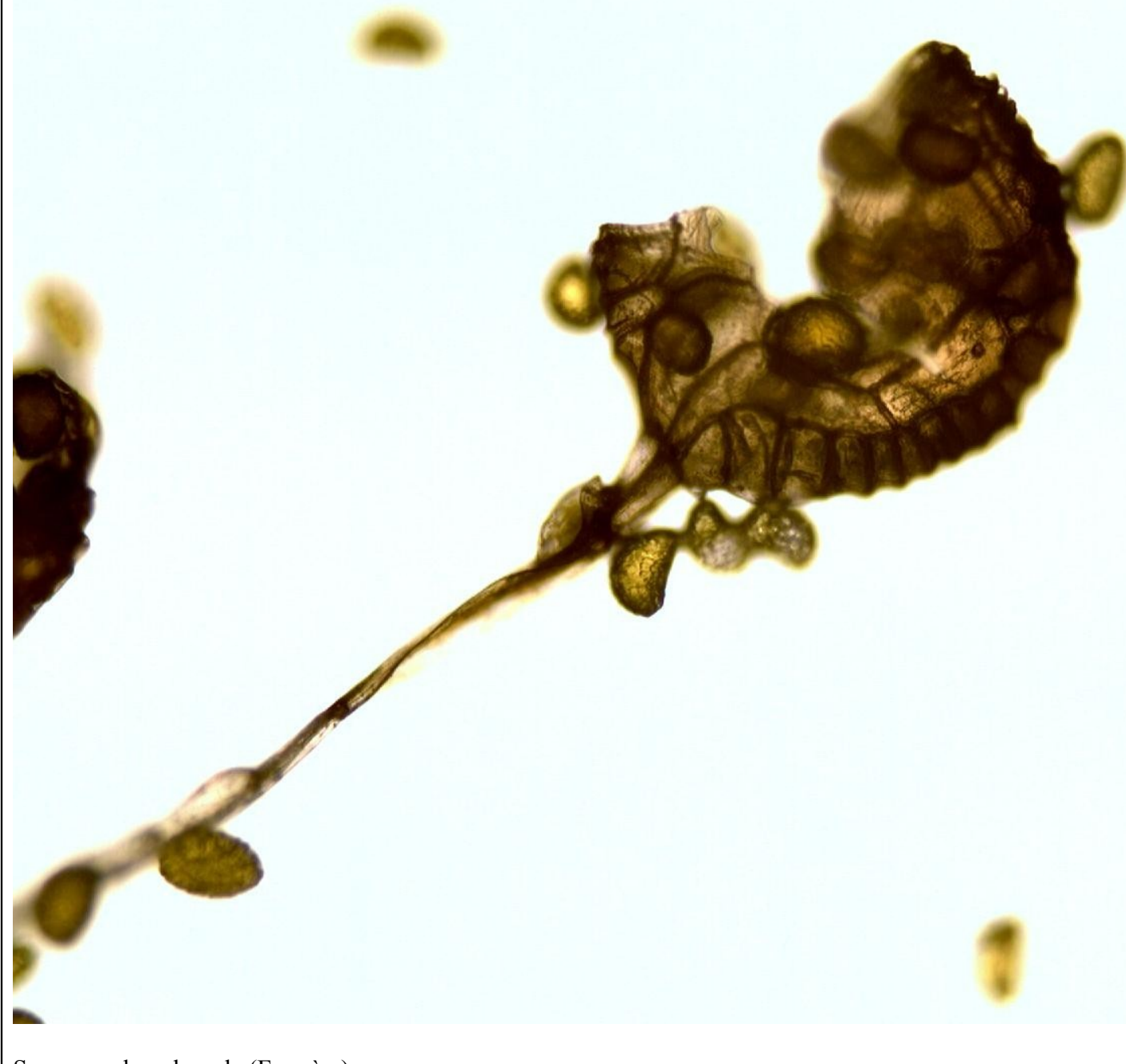

Sporange de polypode (Fougère)